### Bioc 2014

Sonali Arora

Developer Day, July 30, 2014

Sonali Arora

Developer Day, July 30, 2014 1 / 14

- Website organization
- biocViews
- Videos
- GenomeInfoDb

э

- 4 squares for 'install' ,'learn', 'use', 'develop' motivated by the idea of different Bioconductor Users.
- Another motivation was to make the most accessed material easily accessed from the main landing page/ Home page.

- YouTube Channel http://www.youtube.com/user/bioconductor
- Instructional videos which complement traditional vignettes
- Package Contributors can add a Video: Tag in DESCRIPTION file containing link of their video.

- enrich the biocViews vocabulary
- autocomplete biocViews search box find packages faster
- find by package name / author name / keywords.

- This package provides an interface to access seqlevelsStyle() and their supported mappings for various organisms.
- It supports 10 organisms which can be found with

library(GenomeInfoDb)
names(genomeStyles())

- ## [1] "Arabidopsis\_thaliana"
- ## [3] "Cyanidioschyzon\_merolae"
- ## [5] "Homo\_sapiens"
- ## [7] "Oryza\_sativa"
- ## [9] "Saccharomyces\_cerevisiae" '

"Caenorhabditis\_elegans" "Drosophila\_melanogaster" "Mus\_musculus" "Populus\_trichocarpa" "Zea\_mays"

6 / 14

- Subsetting operation that returns only the 'standard' Chromosomes.
- We define 'standard Chromosomes' as those Chromosomes which represent sequences in the assembly that are not scaffolds.
- Applicable when X has a Seqinfo object.
- multiple organisms supported.

### demo

# library(parathyroidSE) data(exonsByGene)

| GRangesList of length 100:<br>SENSG0000000003<br>GRanges with 17 ranges and 2<br>seqnames<br>(Rle><br>[1] X [99883667, 9<br>[2] X [99885756, 9<br>[3] X [99885756, 9<br>[3] X [99887482, 9<br>[4] X [99887538, 9<br>[5] X [9988402, 9<br><br>[13] X [99890555, 9<br>[14] X [99891188, 9<br>[15] X [99891165, 9<br>[16] X [99891790, 9<br>[16] X [99891790, 9<br>[16] X [99891790, 9<br>[16] X [99891790, 9<br>[16] X [99891790, 9<br>[16] X [99891790, 9<br>[16] X [99891790, 9<br>[16] X [99891790, 9<br>[17] X [99891790, 9<br>[18] X [99891790, 9<br>[18] X [9989170, 9<br>[18] X [9989170, 9<br>[18] X [9980170, 9<br>[18] X [9980170, 9<br>[18] X [9080100, 9<br>[18] X [900000000000000000000000000 | ranges sti<br>XIRanges> <br 99884983]<br>99885863]<br>99887565]<br>99887565]<br>99887565]<br>99887565]<br>99887565]<br>99887565]<br>99887565]<br>9988743]<br>99891686]<br>99891803] | rand                           | 664096<br>664097<br>664098<br>664099<br><br>664106<br>664108<br>664109 | exon_nam<br><character:<br>ENSE0000145932;<br/>ENSE0000040107;<br/>ENSE0000184913;<br/>ENSE0000184913;<br/>ENSE0000185540;<br/>ENSE0000185548;<br/>ENSE0000186339</character:<br> | ><br>2<br>2<br>2<br>2<br>2<br>5 |  |
|----------------------------------------------------------------------------------------------------|----------------------------------------------------------------------------------------------------|--------------------------------|------------------------------------------------------------------------|----------------------------------------------------------------------------------------------------|---------------------------------|--|
| <pre>[17] X [99894942, 9 &lt;99 more elements&gt; seqlengths:</pre>                                                                                                    | -                                                                                                    | -  <br>2<br>3199373<br>Bioc 20 |                                                                        | -                                                                                                    | 3                               |  |

#### std\_exons <- keepStandardChromosomes(exonsByGene)</pre>

| GRangesList of length 100:<br>\$ENSG0000000003                                                        |                   |
|----------------------------------------------------------------------------------------------------|-------------------|
| GRanges with 17 ranges and 2 metadata columns:                                                        |                   |
| segnames ranges strand exon_id exon_name                                                              |                   |
| <pre><rle> <iranges> <rle>   <integer> <character></character></integer></rle></iranges></rle></pre>  |                   |
| [1] X [99883667, 99884983] -   664095 ENSE00001459322                                                 |                   |
| [2] X [99885756, 99885863] - 664096 ENSE00000868868                                                   |                   |
| [3] X [99887482, 99887565] -   664097 ENSE00000401072                                                 |                   |
| [4] X [99887538, 99887565] -   664098 ENSE00001849132                                                 |                   |
| [5] X [99888402, 99888536] -   664099 ENSE00003554016                                                 |                   |
|                                                                                                    |                   |
| [13] X [99890555, 99890743] -   664106 ENSE00003512331                                                |                   |
| [14] X [99891188, 99891686] -   664108 ENSE00001886883                                                |                   |
| [15] X [99891605, 99891803] -   664109 ENSE00001855382                                                |                   |
| [16] X [99891790, 99892101] -   664110 ENSE00001863395                                                |                   |
| [17] X [99894942, 99894988] -   664111 ENSE00001828996                                                |                   |
|                                                                                                    |                   |
| <br><99 more elements>                                                                                |                   |
| <a> more elements&gt;</a>                                                                             |                   |
| sealenaths:                                                                                           |                   |
| 1 2 3 4 5 MT X 18 19 20 21                                                                            | 22 Y              |
| 249250621 243199373 198022430 191154276 180915260 16569 155270560 78077248 59128983 63025520 48129895 | 51304566 59373566 |
|                                                                                                    | 51501500 55575500 |

포 🛌 포

#### std\_exons <- sortSeqlevels(std\_exons)</pre>

| GRangesList of length 100:<br>\$ENSG0000000003 |                                 |                                 |                         |      |                  |     |       |
|------------------------------------------------|---------------------------------|---------------------------------|-------------------------|------|------------------|-----|-------|
| GRanges with 17 ranges and                     | d 2 metadata columns:           |                                 |                         |      |                  |     |       |
| segnames                                       | ranges strand                   | exon_id                         | exon_name               |      |                  |     |       |
| <r1e></r1e>                                    | <iranges> <rle></rle></iranges> | <pre> <integer></integer></pre> | <character></character> |      |                  |     |       |
| [1] X [99883667,                               | , 99884983] -                   | 664095                          | ENSE00001459322         |      |                  |     |       |
| [2] X [99885756.                               | , 99885863] –                   | 664096                          | ENSE00000868868         |      |                  |     |       |
| [3] X [99887482,                               |                                 | 664097                          | ENSE00000401072         |      |                  |     |       |
| [4] X [99887538,                               |                                 |                                 | ENSE00001849132         |      |                  |     |       |
| [5] X [99888402,                               | , 99888536] -                   | 664099                          | ENSE00003554016         |      |                  |     |       |
|                                                |                                 |                                 |                         |      |                  |     |       |
| [13] X [99890555.                              |                                 |                                 | ENSE00003512331         |      |                  |     |       |
| [14] X [99891188,                              |                                 |                                 | ENSE00001886883         |      |                  |     |       |
| [15] X [99891605.                              |                                 |                                 | ENSE00001855382         |      |                  |     |       |
| [16] X [99891790.                              |                                 |                                 | ENSE00001863395         |      |                  |     |       |
| [17] X [99894942.                              | , 99894988] -                   | 664111                          | ENSE00001828996         |      |                  |     |       |
|                                                |                                 |                                 |                         |      |                  |     |       |
| <99 more elements>                             |                                 |                                 |                         |      |                  |     |       |
| <99 more erements>                             |                                 |                                 |                         |      |                  |     |       |
| seqlengths:                                    |                                 |                                 |                         |      |                  |     |       |
| 1 2                                            | 3 4                             | 5                               | 6 7                     | 20   | 21 22            | х ү | MT    |
| 249250621 243199373 19802                      | 22430 191154276 18091           | 5260 1711150                    | 067 159138663           |      | 29895 51304566 1 |     | 16569 |
| 2,020022 24020000 2000                         |                                 |                                 |                         | 1011 |                  |     | 20000 |

电

イロト イロト イヨト イヨト

#### 

| ENSG0000000003 ENSG0000000005 ENSG0000000419 ENSG0000000457 ENSG0000000460 ENSG00000000938 ENSG00000000971 ENSG00000001036 ENSG00000                     |       |  |  |  |  |  |  |  |
|----------------------------------------------------------------------------------------------------|-------|--|--|--|--|--|--|--|
| 0 0 0 0 0 0 0 0                                                                                                    | 0     |  |  |  |  |  |  |  |
| ENSG0000001460 ENSG0000001461 ENSG00000001497 ENSG0000001561 ENSG0000001617 ENSG00000001626 ENSG00000001629 ENSG00000001630 ENSG00000                    | 01631 |  |  |  |  |  |  |  |
| 0 0 0 0 0 0 0 0                                                                                                    | 0     |  |  |  |  |  |  |  |
| ENSG0000002079 ENSG0000002330 ENSG0000002549 ENSG0000002586 ENSG00000002587 ENSG00000002726 ENSG00000002745 ENSG00000002746 ENSG00000                    | 02822 |  |  |  |  |  |  |  |
| 0 0 0 0 0 0 0 0 0                                                                                                    | 0     |  |  |  |  |  |  |  |
| ENSG0000002919 ENSG0000002933 ENSG0000003056 ENSG0000003096 ENSG0000003137 ENSG00000003147 ENSG00000003249 ENSG00000003393 ENSG00000                     | 03400 |  |  |  |  |  |  |  |
| 0 0 0 0 0 0 0 0 0                                                                                                    | 0     |  |  |  |  |  |  |  |
| ENSG0000003436 ENSG0000003509 ENSG0000003756 ENSG0000003987 ENSG0000003989 ENSG00000004059 ENSG00000004139 ENSG00000004142 ENSG00000                     | 04399 |  |  |  |  |  |  |  |
| 0 0 0 0 0 0 0 0                                                                                                    | 0     |  |  |  |  |  |  |  |
| ENSG0000004468 ENSG00000004478 ENSG00000004487 ENSG0000004534 ENSG0000004660 ENSG0000004700 ENSG00000004766 ENSG00000004776 ENSG000000                   | 04777 |  |  |  |  |  |  |  |
|                                                                                                    | 0     |  |  |  |  |  |  |  |
| ENSG0000004799 ENSG0000004809 ENSG0000004838 ENSG0000004846 ENSG0000004848 ENSG0000004864 ENSG0000004866 ENSG0000004867 ENSG0000004897 ENSG00000         | 04939 |  |  |  |  |  |  |  |
| 0 0 0 0 0 0 0                                                                                                    | 0     |  |  |  |  |  |  |  |
| ENSG0000004961 ENSG00000004975 ENSG00000005001 ENSG0000005007 ENSG00000005020 ENSG0000005022 ENSG00000005059 ENSG00000005073 ENSG00000                   | 05075 |  |  |  |  |  |  |  |
|                                                                                                    | 0     |  |  |  |  |  |  |  |
| ENSG0000005102 ENSG0000005108 ENSG00000005156 ENSG00000005175 ENSG00000005187 ENSG00000005189 ENSG00000005194 ENSG00000005206 ENSG00000                  | J3238 |  |  |  |  |  |  |  |
| ENSG0000005249 ENSG0000005302 ENSG0000005339 ENSG0000005379 ENSG0000005381 ENSG0000005421 ENSG00000005436 ENSG00000005448 ENSG00000                      | 05460 |  |  |  |  |  |  |  |
| EN200000002543 EN200000002302 EN200000002333 EN200000002373 EN2000000002381 EN2000000002421 EN2000000002439 EN2000000003448 EN2000000                    | J5469 |  |  |  |  |  |  |  |
| warning message:                                                                                                    | 0     |  |  |  |  |  |  |  |
| warning message:<br>In . Seqinfo.mergexy(x, y) :                                                                                                    |       |  |  |  |  |  |  |  |
| Each of the 2 combined objects has sequence levels not in the other:                                                                                     |       |  |  |  |  |  |  |  |
| a in 'x': 1, 2, 3, 4, 5, 6, 7, 8, 9, 10, 11, 12, 13, 14, 15, 16, 17, 18, 19, 20, 21, 22, X, Y, MT                                                        |       |  |  |  |  |  |  |  |
| - in 'y': chr1, chr2, chr3, chr3, chr5, chr5, chr6, chr7, chr8, chr9, chr10, chr11, chr12, chr14, chr14, chr15, chr16, chr16, chr17, chr18, chr19, chr20 |       |  |  |  |  |  |  |  |

 - in 'y': chr1, chr2, chr3, chr4, chr5, chr6, chr7, chr8, chr9, chr10, chr11, chr12, chr13, chr14, chr15, chr16, chr17, chr18, chr19, chr20 Make sure to always combine/compare objects based on the same reference genome (use suppresswarrings() to suppress this warring).

< ロ > < 同 > < 回 > < 回 > < □ > < □ >

# seqlevelsStyle(std\_exons) <- seqlevelsStyle(reads) cnt2 <- countOverlaps(std\_exons, reads)</pre>

| ENSG0000000003 E | NSG0000000005 | EN5G0000000419 | EN5G0000000457 | EN5G0000000460 | EN5G0000000938 | ENSG0000000971 | EN5G0000001036 |
|------------------|---------------|----------------|----------------|----------------|----------------|----------------|----------------|
| 0                | 0             | 0              | 0              | 0              | 0              | 0              | 0              |
| ENSG0000001461 E | N5G0000001497 | ENSG0000001561 | EN5G0000001617 | EN5G0000001626 | ENSG0000001629 | ENSG0000001630 | EN5G0000001631 |
| 0                | 0             | 0              | 0              | 0              | 0              | 0              | 0              |
| EN5G0000002549 E | N5G0000002586 | EN5G0000002587 | EN5G0000002726 | EN5G0000002745 | ENSG0000002746 | ENSG0000002822 | EN5G0000002834 |
| 0                | 0             | 0              | 0              | 0              | 0              | 0              | 0              |
| ENSG0000003096 E | NSG0000003137 | EN5G0000003147 | EN5G0000003249 | EN5G0000003393 | EN5G0000003400 | ENSG0000003402 | EN5G0000003436 |
| 0                | 0             | 0              | 0              | 0              | 0              | 0              | 0              |
| ENSG0000003989 E | NSG0000004059 | EN5G0000004139 | EN5G0000004142 | EN5G0000004399 | ENSG0000004455 | EN5G0000004468 | EN5G0000004478 |
| 0                | 0             | 0              | 0              | 0              | 0              | 0              | 0              |
| ENSG0000004700 E | N5G0000004766 | EN5G0000004776 | EN5G0000004777 | EN5G0000004779 | ENSG0000004799 | ENSG0000004809 | EN5G0000004838 |
| 0                | 0             | 0              | 0              | 0              | 0              | 0              | 0              |
| ENSG0000004866 E | N5G0000004897 | EN5G0000004939 | EN5G0000004948 | EN5G0000004961 | ENSG0000004975 | ENSG0000005001 | ENSG0000005007 |
| 0                | 0             | 0              | 0              | 0              | 0              | 0              | 0              |
| ENSG0000005073 E | N5G0000005075 | EN5G0000005100 | EN5G0000005102 | EN5G0000005108 | ENSG0000005156 | ENSG0000005175 | EN5G0000005187 |
| 0                | 0             | 0              | 0              | 0              | 0              | 0              | 0              |
| ENSG0000005238 E | N5G0000005243 | EN5G0000005249 | EN5G0000005302 | EN5G0000005339 | ENSG0000005379 | ENSG0000005381 | EN5G0000005421 |
| 0                | 0             | 0              | 0              | 0              | 0              | 0              | 0              |

- Arora S, Morgan M, Carlson M and Pages H. GenomeInfoDb: Utilities for manipulating chromosome and other 'seqname' identifiers. R package version 1.1.17.
- Haglund, F., et al (2012). Evidence of a functional estrogen receptor in parathyroid adenomas. J. Clin. Endocrinol. Metab., 97(12), pp. 4631-4639
- Carey V, Harshfield B and Falcon S (2014). biocViews: Categorized views of R package repositories. R package version 1.32.1, http://www.bioconductor.org/packages/release/BiocViews.html

Bioconductor is supported in part by grants NHGRI / NIH U41HG004059 and NSF 1247813

・ロト ・聞 ト ・ ヨ ト ・ ヨ ト

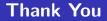

## **Questions?**

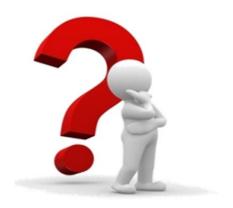

## Thank you!